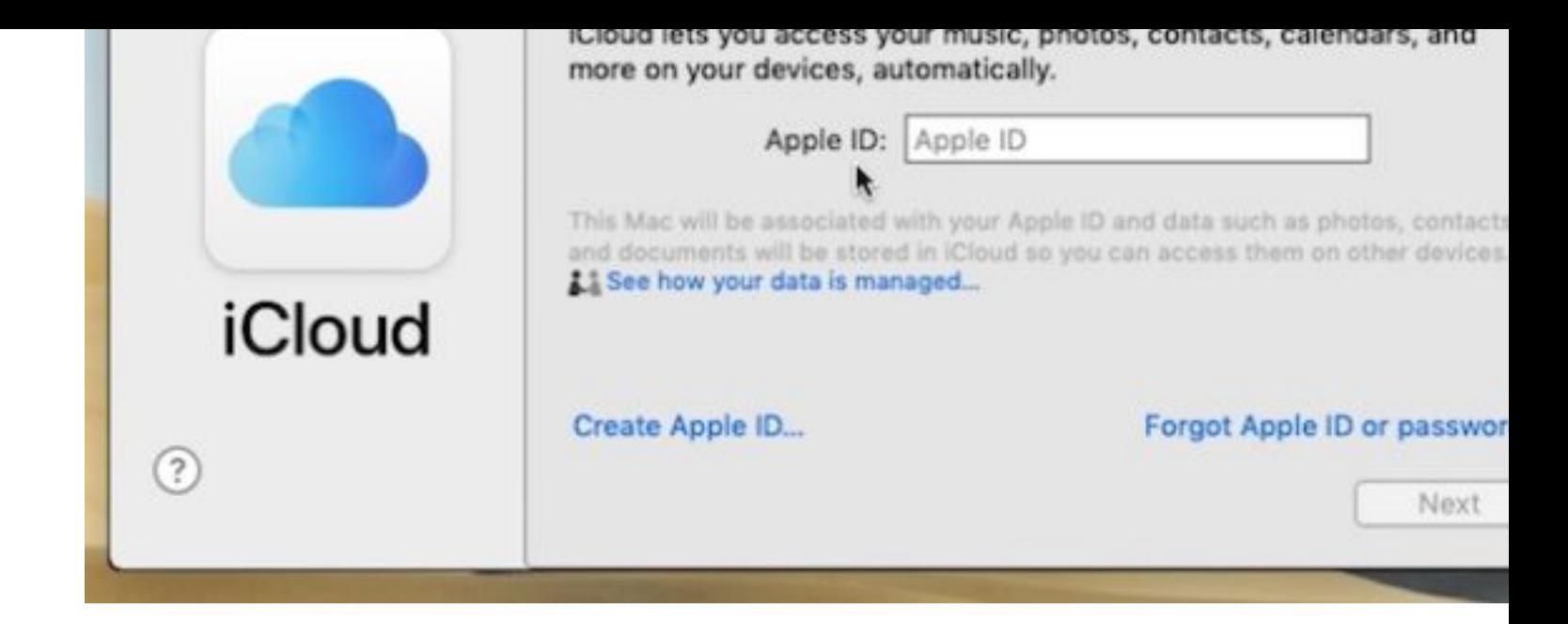

Have you unintentionally used an Apple ID or logged into an Apple II Mac that isn't yours, or perhaps that you don't want iCloud access on so, you may wish to remove that Apple ID and iCloud account from that Mac. Similarly, you may want to delete an Apple ID from a Mac if you intending on changing the Apple ID in use on that computer for wha reason.

This article will show you how to remove an Apple ID and iCloud acc from a Mac.

**Warning:** Keep in mind that deleting an Apple ID and iCloud account from a Mac [may result in unintende](http://osxdaily.com/2014/11/08/change-apple-id-mac-os-x/)d consequences, including loss of data, loss of Contacts syncing, loss of Notes syncing, an inability to apps purchased or downloaded with a different Apple ID, an inability access music purchased with a different Apple ID, and much more you log out of the Apple ID associated with all of that, then none of data will be accessible on the Mac unless that Apple ID is used agai Thus you should not casually delete an Apple ID or iCloud account f Mac.

## **How to Delete an Apple ID / iCloud Account from Mac OS**

It's a good idea to backup a Mac before modifying any important system settings like these, skipping a backup could result in unintended data loss.

- 1. Go to the  $\bullet$  Apple menu in the upper left corner then choose 'System Preferences'
- 2. Select "iCloud" from the preference panel options

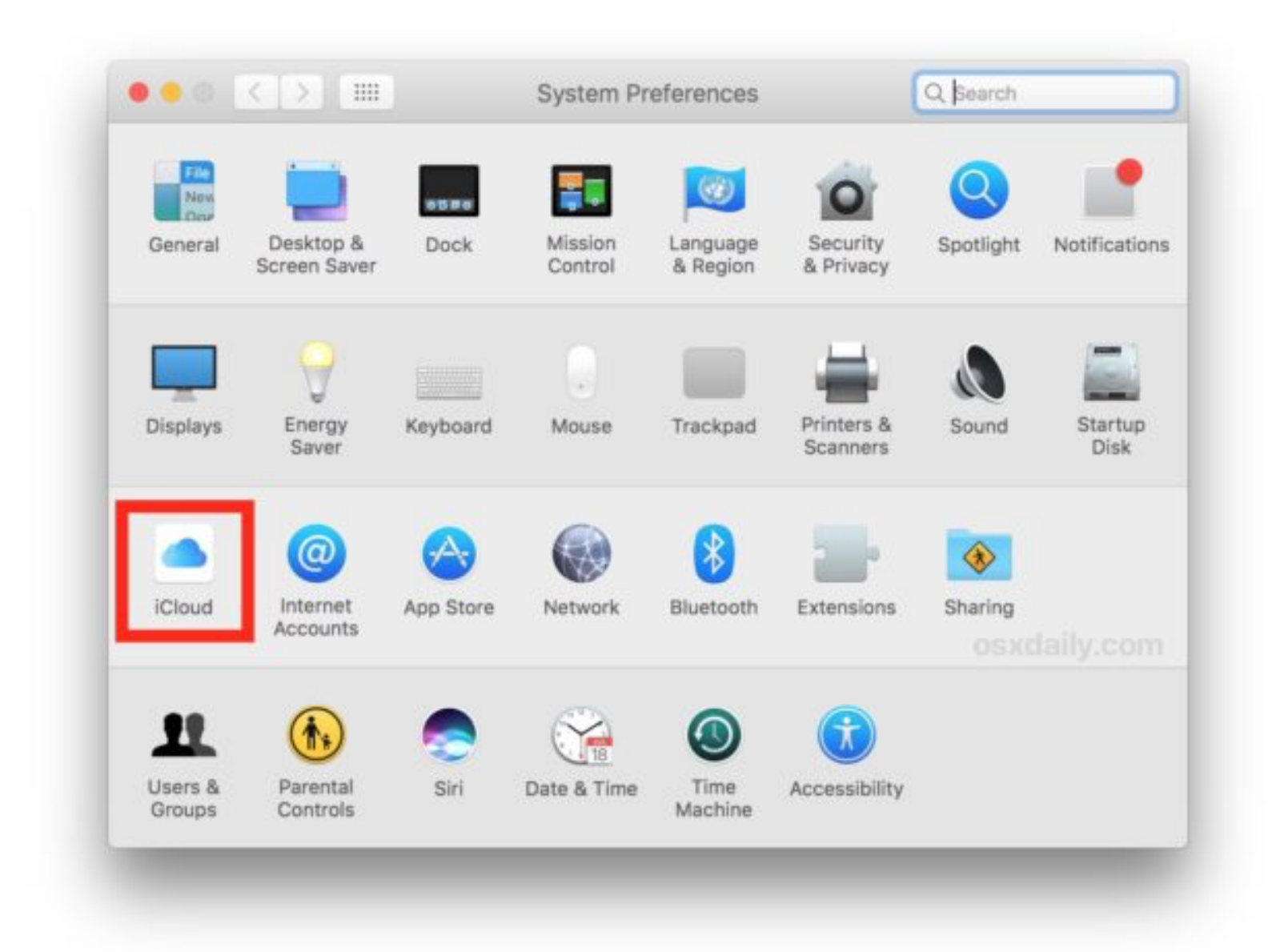

3. Choose "Sign Out" from the iCloud preference panel

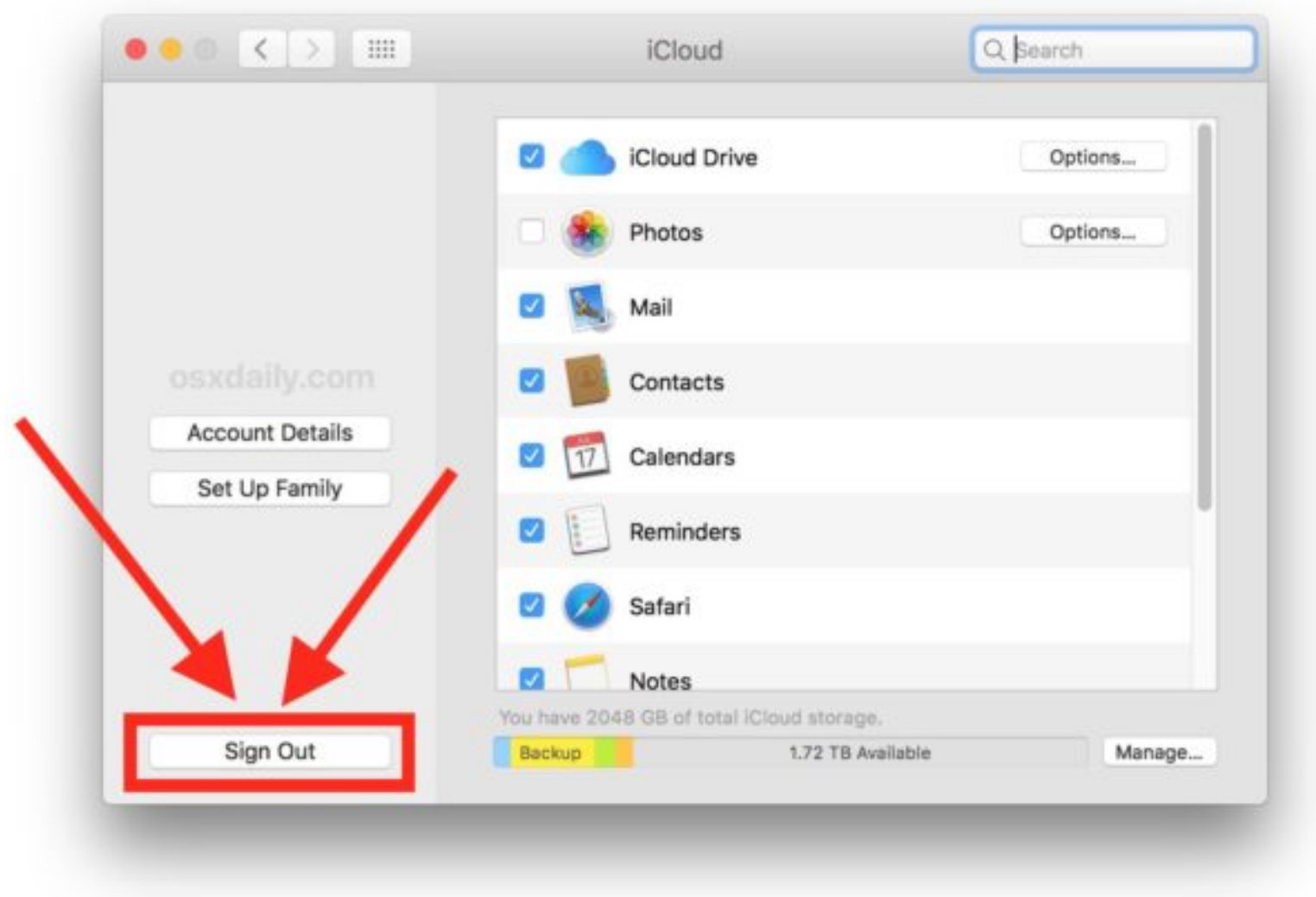

4. Optionally but recommended for most users, select all possible options and choose to "Keep a Copy" of iCloud data on the local Mac \*

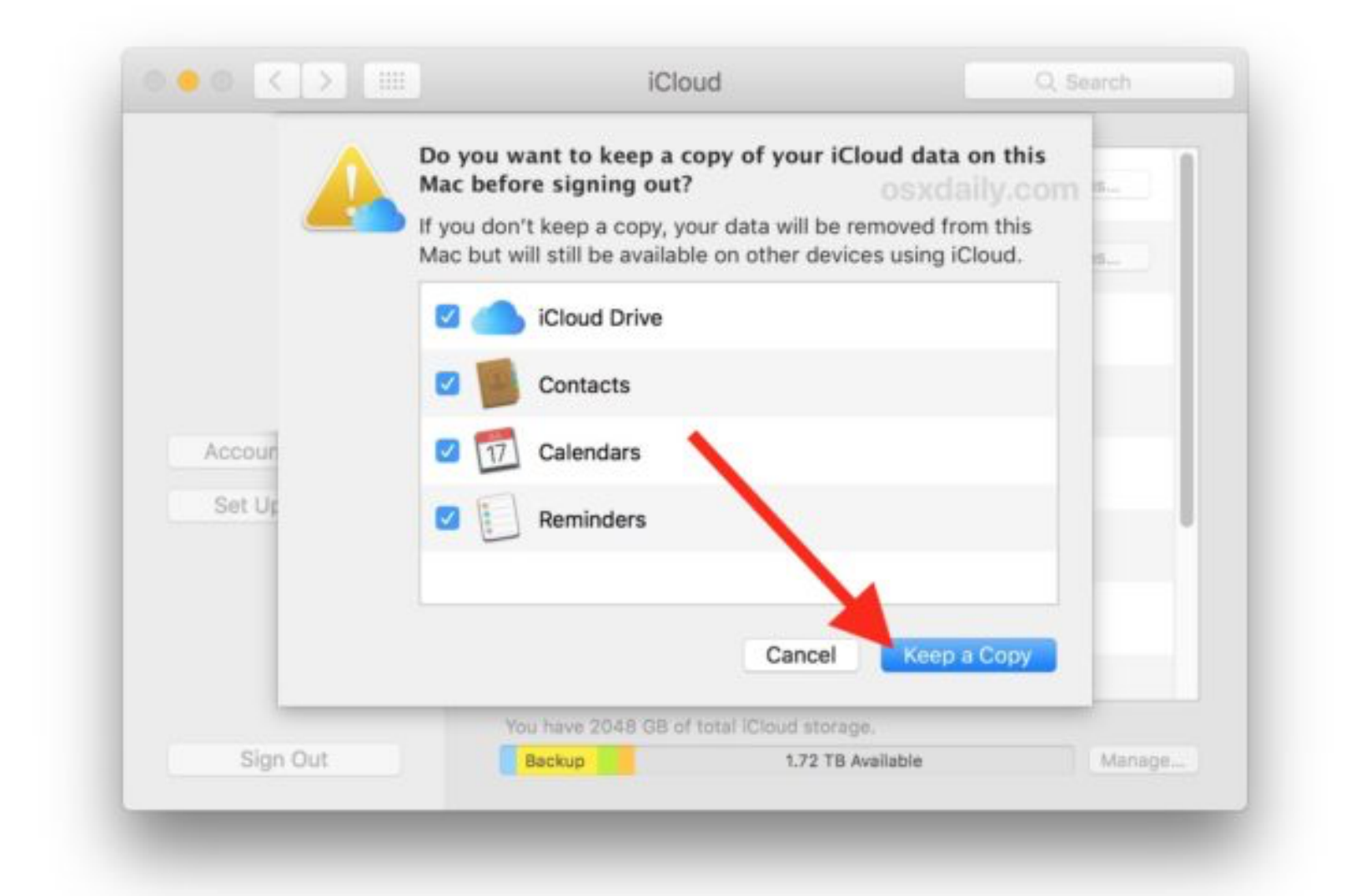

data available to it (unless you then logged into a different Apple ID course).

## **Removing the Mac Association from the Apple ID / iCloud Account**

A follow-up additional step may be desirable for some Mac users if are planning on never using the particular Mac again, or if they're transferring it to a new owner with a different Apple ID, and that is to remove the device from the iCloud account, in this case you'll be removing the Mac from the associated Apple ID / iCloud account. The simplest way to do this is from an iPhone or iPad using the same Ap ID:

- Open Settings then tap on your name to access iCloud details
- Choose "Devices" and then locate the Mac you have just previously [deleted the Apple ID from](http://osxdaily.com/2016/06/22/remove-device-from-icloud-account-ios/)
- Scroll down and select "Remove from Account" to completely remove that Mac from the associated Apple ID / iCloud account

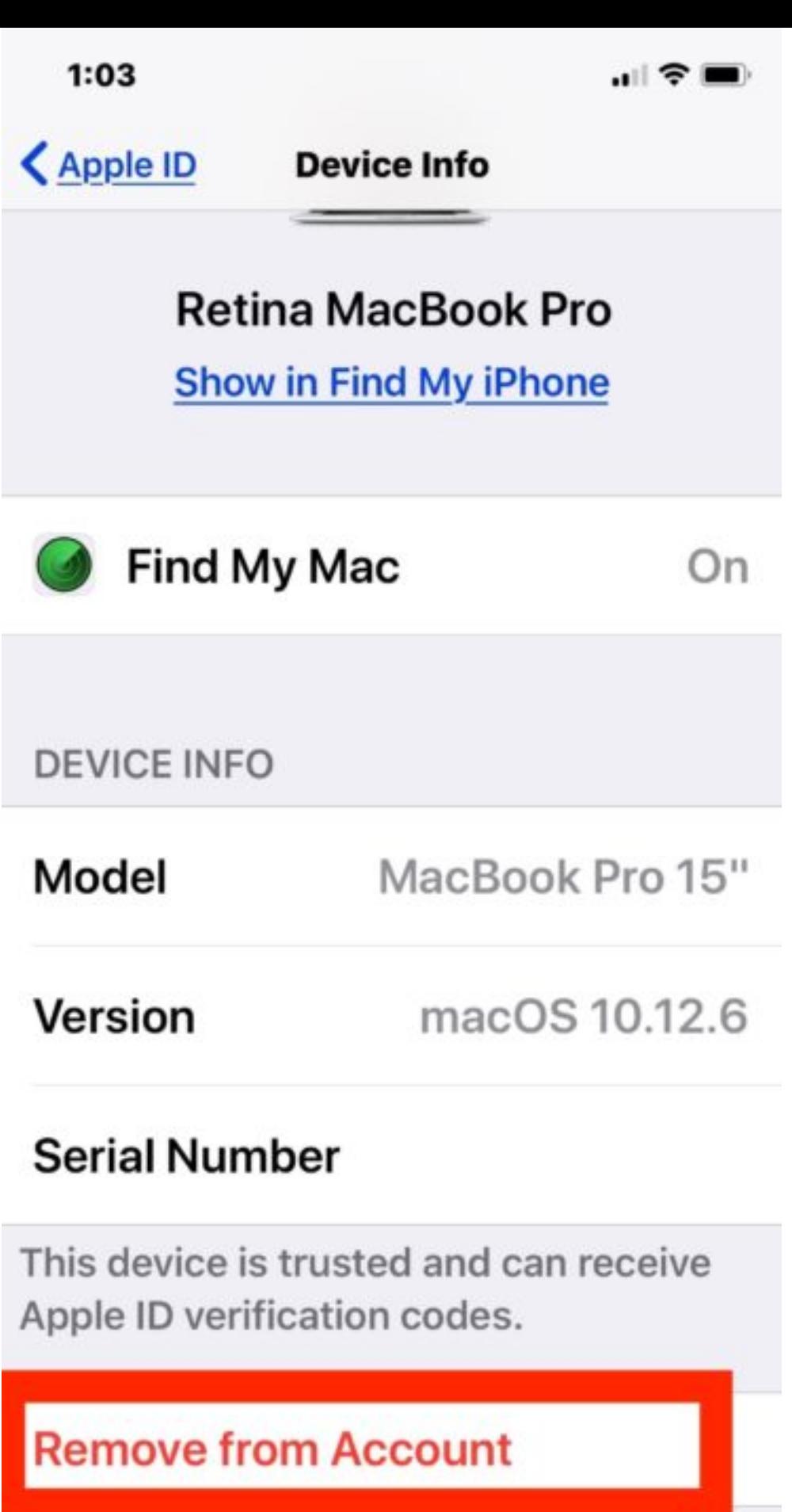

If you don't recognize this device, remove it and change your password. osxdaily.com

This is a good step to take if you're selling or transferring ownership of a Mac to someone else, as you wouldn't want the older compute still showing up on your Apple ID and iCloud account if it's no longer yours.

Keep in mind it's unnecessary to manually delete an Apple ID from the

their Mac, since an Apple ID functions as basically the login gateway the entire online Apple ecosystem including iCloud, iTunes, and the Store, some Mac users also may want to have a Mac that has no iCloud functionality or Apple ID related data either, perhaps because it's a workstation or some other community device. That would be another situation where deleting an Apple ID from a computer could be reasonable, but otherwise this is something you should not take light It's also worth pointing out that if you're aiming to delete an Apple II from a computer because it's outdated or your email address changed you would want to change the email address associated with the Ap ID and then use that for the login.

An Apple ID is really an important component of using a Mac or iOS device within the Apple ecosystem, giving full access to any of the i environment, App Store, iTunes, iCloud files, photos, Contacts, Note and so much more. With that in mind, you will want your own unique [Apple ID for your own personal use, as they are not intended to be](http://osxdaily.com/2017/03/12/change-email-address-linked-apple-id/) shared (even with family, each family member, partner, spouse, etc, should have their own unique Apple ID). If you've been in the situation where you were previously sharing an Apple ID with a partner or child then it would be reasonable to backup the computer/devices, create new Apple ID for the other person(s), and then log out of the shared Apple ID and then back into a unique Apple ID for each person. Just skip over the fact that removing an Apple ID from a Mac can potenti delete files, contacts, notes, and other data you may not intend to remove, so back that data up and keep a copy of it if you're concerr

Any questions, comments, experiences, or thoughts about removing

deleting an Apple ID from a Mac? Share in the comments below!